# **GENERAL INFORMATION FOR BALLY BOROUGH**

### **Municipality Information:**

Bally Borough Phone: (610) 845-2400 425 Chestnut Street Fax: (610) 845-2023 P.O. Box 217 Email:<bally@comcast.net> Bally, PA 19503 Mebsite: [ballyboro.org/](https://ballyboro.org/) Municipal Ordinances: [ballyboro.org/documents/borough-ordinances/](https://ballyboro.org/documents/borough-ordinances/)

# **Building Code Official & Zoning Officer Information:**

Kraft Municipal Group, Inc. Phone: (610) 777-1311 6525 Shillington Plaza Fax: (610) 775-7188

Shillington, PA 19607 **Email:** [contact@kraftmunicipalgroup.com](mailto:contact@kraftmunicipalgroup.com) Website: [www.kraftmunicipalgroup.com](http://www.kraftmunicipalgroup.com/)

# **Borough Engineer & Sewage Enforcement Officer (SEO) Information:**

Systems Design Engineering Inc. Phone: (610) 916-8500 1032 James Drive **Email:** [sde@sdei.net](mailto:sde@sdei.net)

Leesport, PA 19533 Website: [www.sdei.net/sde/public/default.aspx](http://www.sdei.net/sde/public/default.aspx)

### **Storm Water Management Information:**

If the improvement you wish to make to your property will create an impervious surface (a surface or structure that is solid and will not allow water to pass through it), a stormwater management plan must be submitted to the Borough Engineer for verification of compliance with the Borough Stormwater Management Ordinance.

#### **Building & Zoning Permit Application & Fees Information:**

There is a Non-Refundable Permit Application Fee that is applied to the total permit fee balance. Please refer to the adopted fee schedule for the municipality for more information.

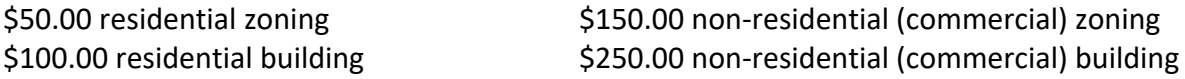

*\*Should your project require both building and zoning approval, both application fees must be submitted.*

Make checks payable to "*Bally Borough*".

Applications are submitted to, and permits picked up at the Borough office at the above address.